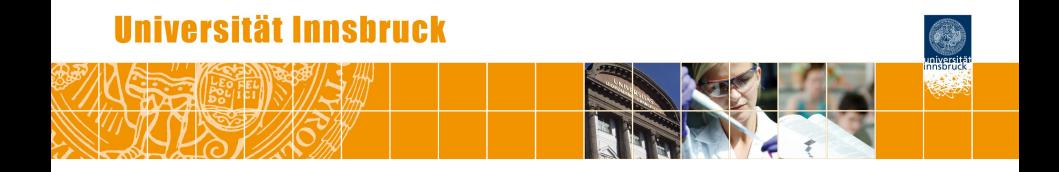

# **Examining Exams Using Rasch Models and Assessment of Measurement Invariance**

Achim Zeileis

<https://eeecon.uibk.ac.at/~zeileis/>

# **Overview**

- Topics
	- Large-scale exams
	- Item response theory with Rasch model
	- Assessment of measurement invariance
- Mathematics 101 exam at Universität Innsbruck
	- Classical tests
	- Anchor methods
	- **e** Score-based tests
	- Model-based recursive partitioning
	- **Finite mixture models**
- **•** Discussion

**Many collaborators:** Hannah Frick, Bettina Grün, Kurt Hornik, Torsten Hothorn, Basil Komboz, Julia Kopf, Friedrich Leisch, Edgar C. Merkle, Carolin Strobl, Nikolaus Umlauf, Ting Wang, Florian Wickelmaier.

# **Large-scale exams**

#### **Motivation:**

- Statisticians often teach large lecture courses for other fields.
- Statistics, probability, or mathematics in curricula such as business and economics, social sciences, psychology, etc.
- At WU Wien and Universität Innsbruck: Some courses are attended by more than 1,000 students per semester.
- Several lecturers teach lectures and tutorials in parallel.

#### **Typical exams:**

- Multiple choice or single choice.
- Evaluated and graded automatically.
- Little further examination of results (if any).

# **Large-scale exams**

#### **Potential questions:**

- Ability of students.
- Difficulty of exercises (or items).
- Differential item functioning (DIF).
- **•** Unidimensionality.

**At WU:** Multiple-choice monitor by Ledermüller, Nettekoven, Weiler/Krakovsky.

#### **Here:**

- Rasch model for binary single-choice items.
- Assessment of measurement invariance vs. DIF.

# **IRT with Rasch model**

**Motivation:** Item response theory (IRT) with Rasch model.

- Measure a single latent trait (here: ability in exam).
- Based on binary items  $y$ <sup>*ij*</sup> (here: solved correctly vs. not).
- Align person's ability  $\theta_i$  ( $i = 1, \ldots, n$ ) and item's difficulty  $\beta_i$  $(i = 1, \ldots, m)$  on the same scale.

#### **Model:**

$$
\pi_{ij} = \Pr(\text{person } i \text{ solves item } j) = \Pr(y_{ij} = 1)
$$
\n
$$
\text{logit}(\pi_{ij}) = \theta_i - \beta_j
$$

- Interval scale with arbitrary zero point.
- Fix reference point by zero constraint (e.g., for  $\beta_1$  or  $\sum_j \beta_j$ ).
- Consistent estimation via conditional maximum likelihood.
- Sufficient statistics for  $\theta_i$ : Sum of correct items for person *i*.

# **Assessment of measurement invariance**

**Crucial assumption:** Measurement invariance (MI). Otherwise observed differences cannot be reliably attributed to the latent variable that the model purports to measure.

**Parameter stability:** In parametric models, the MI assumption corresponds to stability of parameters across all possible subgroups.

**Inference:** The typical approach for assessing MI is

- to split the data into reference and focal groups,
- assess the stability of selected parameters (all or only a subset) across these groups
- by means of standard tests: likelihood ratio (LR), Wald, or Lagrange multiplier (LM or score) tests.

# **Assessment of measurement invariance**

#### **Problems:**

- Subgroups have to be formed in advance.
- Continuous variables are often categorized into groups in an ad hoc way (e.g., splitting at the median).
- $\bullet$  In ordinal variables the category ordering is often not exploited  $$ assessing only if at least one group differs from the others.
- When likelihood ratio or Wald tests are employed, the model has to be fitted to each subgroup which can become numerically challenging and computationally intensive.

#### **Conceivable solutions:**

- Score-based tests "along" numerical/ordinal/categorical covariates.
- Recursive partitioning to capture covariate interactions.
- **•** Finite mixture models without covariates

# **Mathematics 101 at Universität Innsbruck**

**Course:** Mathematics for first-year business and economics students at Universität Innsbruck.

**Format:** Biweekly online tests (conducted in OpenOLAT) and two written exams for about 1,000 students per semester.

**Here:** Individual results from an end-term exam.

- 729 students (out of 941 registered).
- 13 single-choice items with five answer alternatives, covering the basics of analysis, linear algebra, financial mathematics.
- Two groups with partially different item pools (on the same topics). Individual versions of items generated via *exams* in R.
- Correctly solved items yield 100% of associated points. Items without correct solution can either be unanswered (0%) or with an incorrect answer  $(-25%)$ . Considered as binary here.

# **Mathematics 101 at Universität Innsbruck**

**Variables:** In MathExam14W.

- solved: Item response matrix (1/0 coding).
- **•** group: Factor for group.
- tests: Number of previous online exercises solved (out of 26).
- nsolved: Number of exam items solved (out of 13).
- $\bullet$  gender, study, attempt, semester, ...

**In R:** Load package/data and exclude extreme scorers.

```
R> library("psychotools")
R> data("MathExam14W", package = "psychotools")
R> mex <- subset(MathExam14W, nsolved > 0 & nsolved < 13)
```
## **Mathematics 101 at Universität Innsbruck**

#### R> plot(mex\$solved)

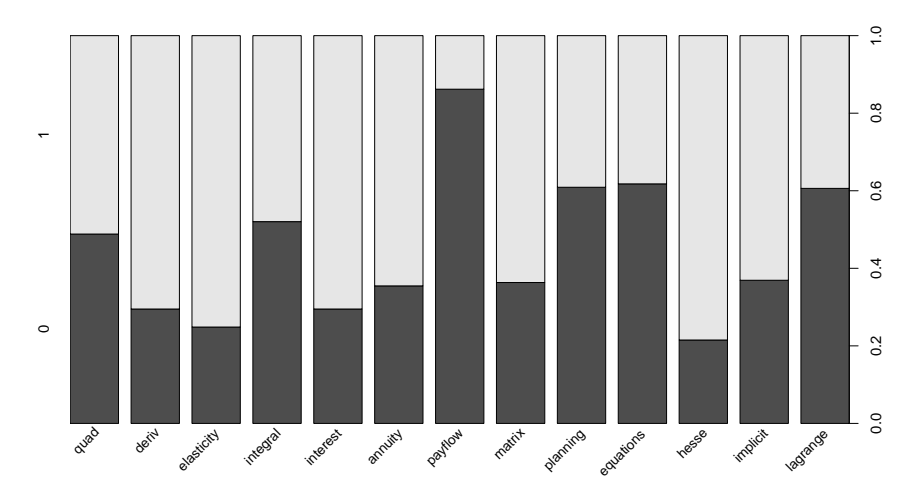

#### **Rasch model**

R> mr <- raschmodel(mex\$solved) R> plot(mr, type = "profile")

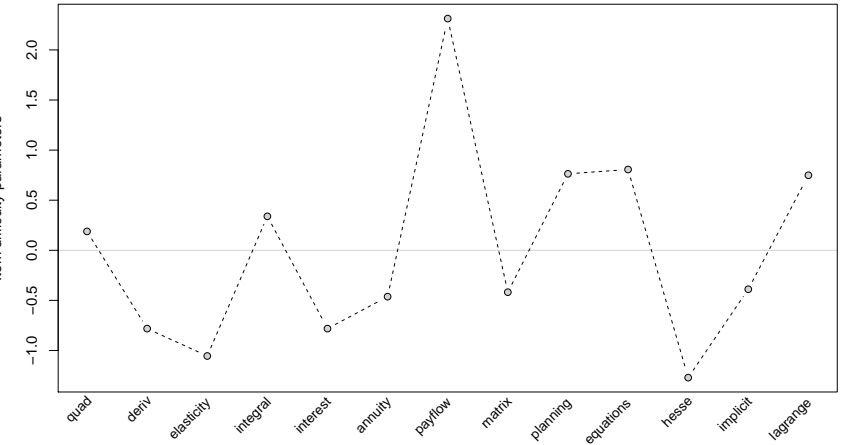

Item difficulty parameters Item difficulty parameters

## **Rasch model**

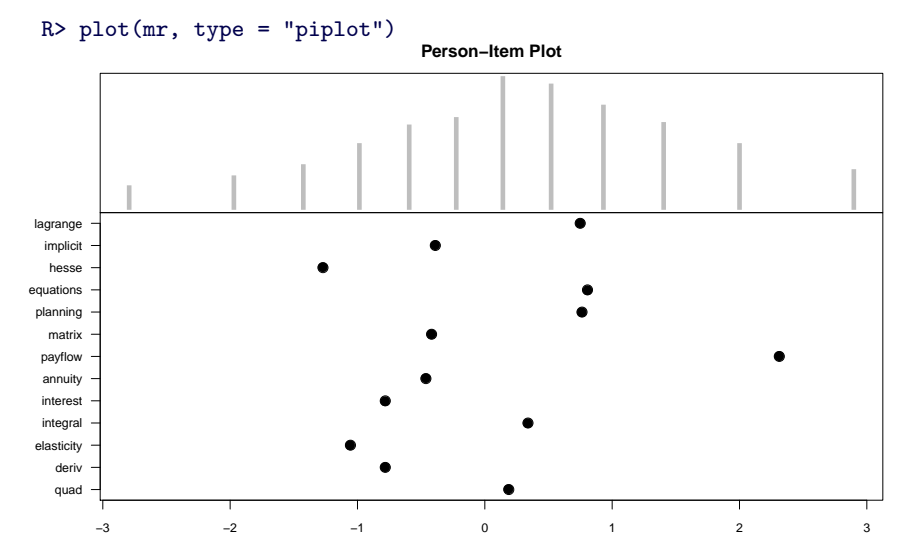

Latent trait

## **Classical tests**

**Of interest:** Difference between the two exam groups.

**Tests:** All  $\chi_{12}^2$  with 95% critical value 21.0.

- $\bullet$  LR: 265.0.
- Wald: 249.4.
- **LM/Score: 260.8.**

**Question:** Which items "cause" this DIF?

**Answer:** Use item-wise Wald tests.

$$
t_j = \frac{\hat{\beta}_j^{\text{ref}} - \hat{\beta}_j^{\text{foc}}}{\sqrt{\widehat{\text{Var}}(\hat{\beta}^{\text{ref}})_{j,j} + \widehat{\text{Var}}(\hat{\beta}^{\text{foc}})_{j,j}}}.
$$

**But:** "Anchor" items are needed to align the scales from the two groups.

#### **Classical tests**

```
R > plot(mr1, parg = list(ref = 1), ...)R> plot(mr2, parg = list(ref = 1), ...)
```
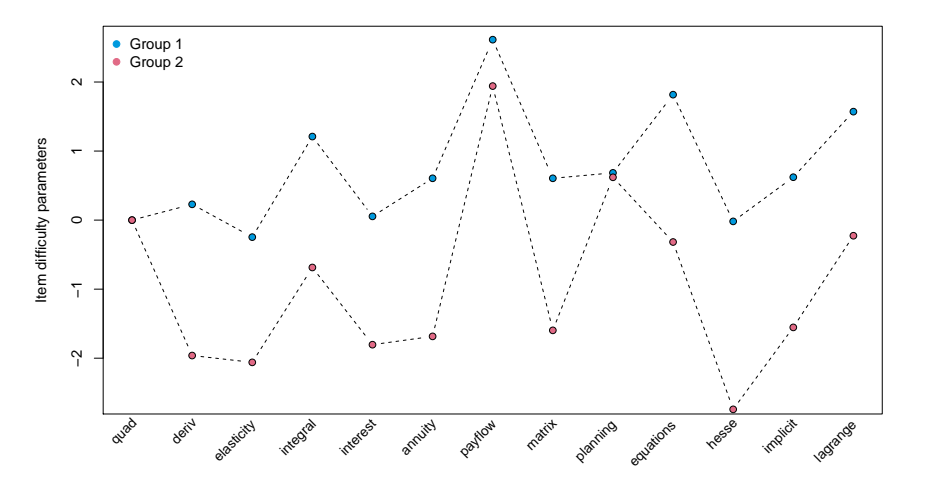

#### **Classical tests**

 $R > plot(mr1, parg = list(ref = 10), ...)$ R> plot(mr2, parg = list(ref = 10), ...)

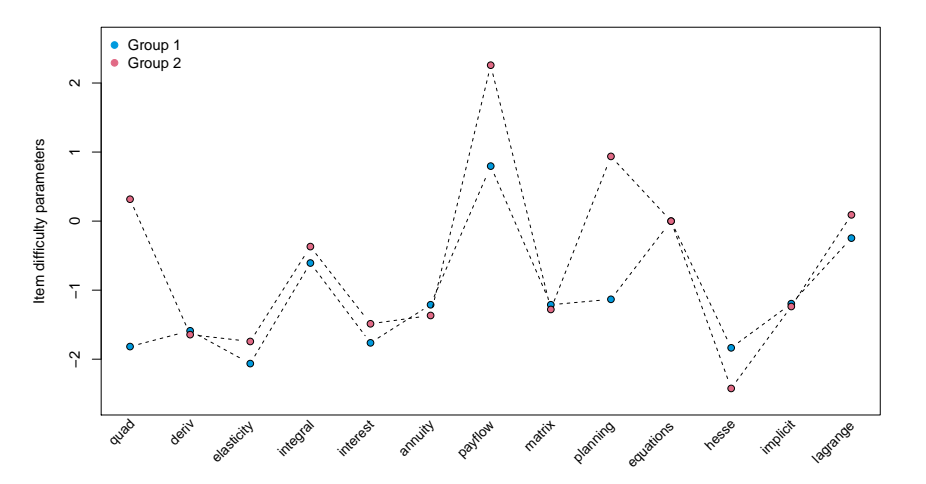

# **Anchor methods**

**Goal:** Select DIF-free anchor items to be able to identify items truly associated with DIF ("chicken or the egg" dilemma).

**Approaches:** Classes of anchors with different characteristics.

- *All other:* All items except the item currently studied.
- *Constant:* Predefined number of items (e.g., 1 or 4).
- *Forward:* Iteratively add items.

**Selection:** Rank candidate items based on single-anchor DIF tests.

- Number of significant tests.
- Mean test statistic or *p*-value.
- Mean test statistic or *p*-value beyond median threshold.

**Here:** Constant anchor class with 4 items and mean *p*-value threshold selection. Single-step adjustment of final inference for multiple testing.

### **Anchor methods**

 $R$ > ma <- anchortest(solved  $\tilde{ }$  group, data = mex, adjust = "single-step") R> plot(ma\$final\_tests)

−2 −1 0 1 solvedlagrange solvedimplicit solvedhesse solvedplanning solvedmatrix solvedpayflow solvedannuity solvedinterest solvedintegral solvedelasticity solvedderiv solvedquad ( ( ( ( ( ( ( ( ( ( ( ) ) ) ) ) ) ) ) ) ) ) ) ● ● ● ● ● ● ●

**Anchor items: 10, 4, 12, 5**

Linear Function

#### **Questions:**

- Is there further DIF in the two exam groups?
- $\bullet$  Is there DIF w.r.t. mathematics ability, e.g., for tests  $(0, \ldots, 13, \ldots, 26)$  or nsolved  $(1, \ldots, 12)$ ?

**Problem:** Numeric variables without predefined subgroups. Hence, many possible patterns of deviation from parameter stability.

**Idea:** Generalize the LM test.

- Model only has to be fitted once under the MI assumption to the full data set.
- Catpure model deviations along a variable *v* that is suspected to cause DIF and violate MI.

**Hypotheses:** Under MI parameters β do not depend any variable *v<sup>i</sup>* . Hence assess for  $i = 1, \ldots, n$ 

$$
H_0: \beta_i = \beta, H_1: \beta_i = \beta(v_i).
$$

**Building block:** Casewise model deviations.

- **•** Derivative of the casewise log-likelihood w.r.t. the parameters.
- General measure of model deviation (similar to residuals).

$$
\mathbf{s}(\boldsymbol{\beta};\boldsymbol{y}_i) = \left(\frac{\partial \ell(\boldsymbol{\beta};\boldsymbol{y}_i)}{\partial \beta_2},\ldots,\frac{\partial \ell(\boldsymbol{\beta};\boldsymbol{y}_i)}{\partial \beta_m}\right)^{\top}
$$

**Special case:** Two subgroups resulting from one split point ν.

$$
H_1^* : \beta_i = \begin{cases} \beta^{(A)} & \text{if } v_i \leq \nu \\ \beta^{(B)} & \text{if } v_i > \nu \end{cases}
$$

**Tests:** LR/Wald/LM tests can be easily employed if pattern β(*vi*) is known, specifically for  $H_1^*$  with fixed split point  $\nu$ .

**For unknown split point:** Compute LR/Wald/LM tests for each possible split point  $v_1 < v_2 < \cdots < v_n$  and reject if the maximum statistic is large.

**Caution:** By maximally selecting the test statistic different critical values are required (not from a  $\chi^2$  distribution)!

**More generally:** Consider a class of tests that assesses whether the model "deviations"  $\bm{s}(\hat{\beta};\bm{y}_i)$  depend on  $\bm{{\mathsf{v}}}_i.$ 

**Fluctuation process:** Capture fluctuations in the cumulative sum of the scores ordered by the variable *v*.

$$
\mathbf{B}(t; \hat{\beta}) = \hat{\boldsymbol{I}}^{-1/2} n^{-1/2} \sum_{i=1}^{\lfloor n \cdot t \rfloor} \mathbf{s}(\hat{\beta}; \mathbf{y}_{(i)}) \qquad (0 \leq t \leq 1).
$$

- $\hat{\imath}$  estimate of the information matrix.
- *t* proportion of data ordered by *v*.
- $|n \cdot t|$  integer part of  $n \cdot t$ .
- $x_{(i)}$  observation with the *i*-th smallest value of the variable *v*.

**Functional central limit theorem:** Under  $H_0$  convergence to a (continuous) Brownian bridge process  $\bm{B}(\cdot; \hat{\bm{\beta}}) \stackrel{d}{\rightarrow} \bm{B}^0(\cdot)$ , from which critical values can be obtained – either analytically or by simulation.

## **Score-based tests: Continuous variables**

**Test statistics:** The empirical process can be viewed as a matrix  $\mathbf{B}(\hat{\beta})_{ii}$  with rows  $i = 1, \ldots, n$  (observations) and columns *j* = 1, . . . , *m* − 1 (parameters). This can be aggregated to scalar test statistics along continuous the variable *v*.

$$
DM = \max_{i=1,...,n} \max_{j=1,...,m-1} |B(\hat{\beta})_{ij}|
$$
  
\n
$$
CvM = n^{-1} \sum_{i=1,...,n} \sum_{j=1,...,m-1} B(\hat{\beta})_{ij}^2,
$$
  
\n
$$
\max LM = \max_{i=1,...,\bar{i}} \left\{ \frac{i}{n} \left( 1 - \frac{i}{n} \right) \right\}^{-1} \sum_{j=1,...,m-1} B(\hat{\beta})_{ij}^2.
$$

**Critical values:** Analytically for *DM*. Otherwise by direct simulation or further refined simulation techniques.

## **Score-based tests: Ordinal variables**

**Test statistics:** Aggregation along ordinal variables *v* with *c* categories.

$$
WDM_o = \max_{i \in \{i_1, ..., i_{c-1}\}} \left\{ \frac{i}{n} \left(1 - \frac{i}{n}\right) \right\}^{-1/2} \max_{j=1, ..., m-1} |B(\hat{\beta})_{ij}|,
$$
  
\n
$$
\max LM_o = \max_{i \in \{i_1, ..., i_{c-1}\}} \left\{ \frac{i}{n} \left(1 - \frac{i}{n}\right) \right\}^{-1} \sum_{j=1, ..., m-1} B(\hat{\beta})_{ij}^2,
$$

where *i*<sub>1</sub>, . . . , *i*<sub>*c*−1</sub> are the numbers of observations in each category.

**Critical values:** For *WDM<sup>o</sup>* directly from a multivariate normal distribution. For max *LM<sup>o</sup>* via simulation.

## **Score-based tests: Categorical variables**

**Test statistic:** Aggregation within the *c* (unordered) categories of *v*.

$$
LM_{uo} = \sum_{\ell=1,\dots,c} \sum_{j=1,\dots,m-1} \left( \boldsymbol{B}(\hat{\beta})_{i_{\ell}j} - \boldsymbol{B}(\hat{\beta})_{i_{\ell-1}j} \right)^2,
$$

**Critical values:** From a  $\chi^2$  distribution (as usual).

**Asymptotically equivalent:** LR test.

**Here:** Test for DIF along tests in group 1 with max *LM* test (continuous vs. ordinal).

**Result:** Clear evidence for DIF. Students that performed poorly in the previous online tests have a different item profile.

```
R> library("strucchange")
R > max1 <- subset(mex, group == 1)
R> sctest(mr1, order.by = mex1$tests, vcov = "info",
+ functional = "maxLM")
        M-fluctuation test
data: mr1
f(efp) = 40.365, p-value = 0.002508
R> sctest(mr1, order.by = mex1$tests, vcov = "info",
+ functional = "maxLMo")
        M-fluctuation test
data: mr1
f(efp) = 35.543, p-value = 0.003961
```
**M−fluctuation test**

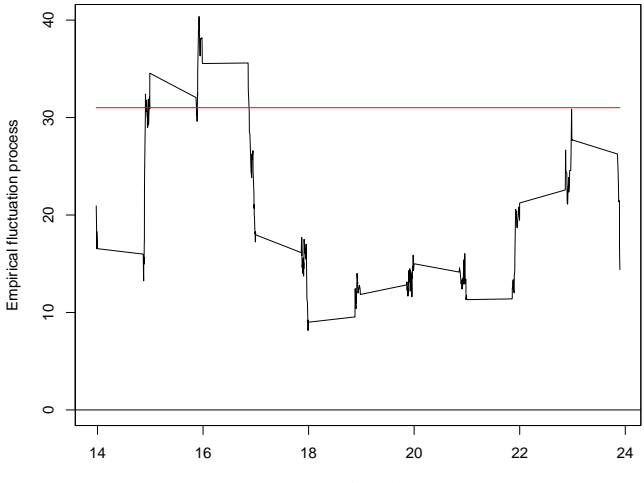

tests (jittered)

**M−fluctuation test**

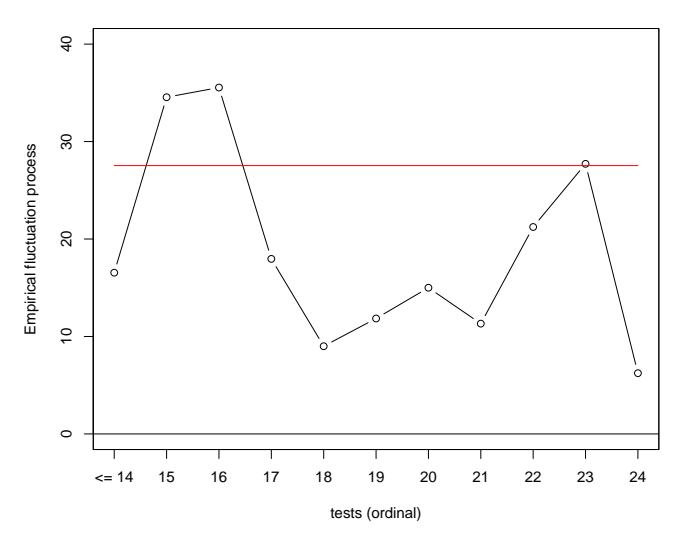

**M−fluctuation test**

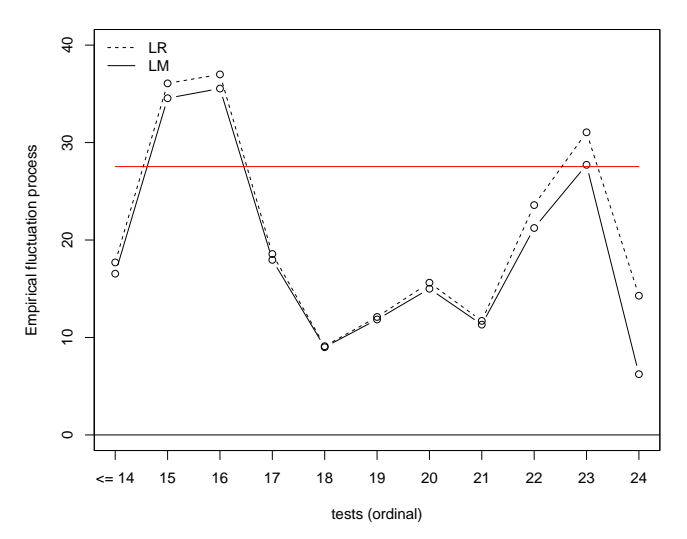

# **Recursive partitioning**

**Idea:** Apply tests recursively.

- Asess all covariates of interest using Bonferroni adjustment.
- Split w.r.t. covariate with smallest significant *p*-value.
- Select split point by maximizing the log-likelihood.
- Continue until there are no more significant instabilities (or the sample is too small).

**Here:** Treat numeric variables with few levels as ordinal. Simulate *p*-values for max *LM<sup>o</sup>* test.

```
R> library("psychotree")
R> mex$tests <- ordered(mex$tests)
R> mex$nsolved <- ordered(mex$nsolved)
R> mex$attempt <- ordered(mex$attempt)
R> mex$semester <- ordered(mex$semester)
R> mrt <- raschtree(solved ~ group + tests + nsolved + gender +
+ attempt + study + semester, data = mex,
+ vcov = "info", minsize = 50, ordinal = "L2", nrep = 1e5)
```
# **Recursive partitioning**

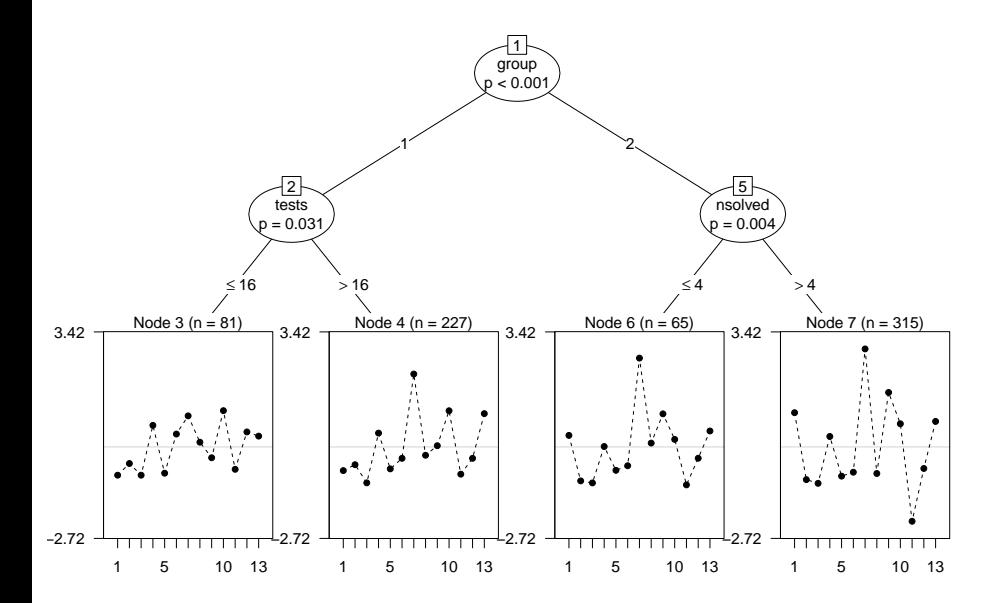

# **Finite mixture models**

**Question:** How to detect DIF without covariate information (e.g., in group 1 without tests)?

**Answer:** Finite mixture of Rasch models with  $k = 1, \ldots, K$ components. Maximize finite mixture likelihood via EM w.r.t.  $\mathop{\mathsf{component}}\nolimits\mathop{\mathsf{specific}}$  weights  $\omega_k$  and item difficulties  $\boldsymbol{\beta}^{(k)}.$ 

$$
\max_{\boldsymbol{\omega},\boldsymbol{\beta}^{(1)},\ldots,\boldsymbol{\beta}^{(K)}}\prod_{i=1}^n\sum_{k=1}^K\omega_kf(\boldsymbol{y}_i;\boldsymbol{\beta}^{(k)})
$$

#### **Possible extensions:**

- Model selection for the number of components *K*.
- Concomitant variables for the mixture weights  $\omega$ .
- Component-specific distributions for the raw scores.

# **Finite mixture models**

**Here:** 2-component mixture with component-specific raw score distribution (mean-variance specification).

```
R> library("psychomix")
R mrm \leq raschmix(mex1$solved, k = 2, scores = "meanvar")
R> plot(mrm)
```
**Result:** The "soft" classification found by the mixture model is rather similar to the "hard" split by the tree.

```
R> print(mrm)
Call:
raschmix(formula = mex1$solved, k = 2, scores = "meanvar")
Cluster sizes:
  1 \quad 273 235
```

```
convergence after 79 iterations
```
# **Finite mixture models**

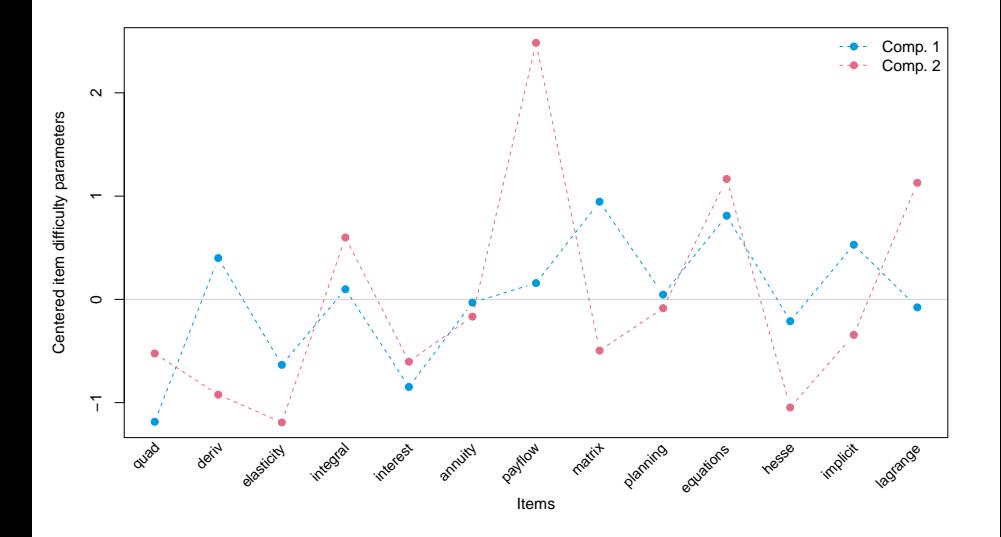

#### **Summary:**

- Flexible toolbox for assessing measurement invariance in parametric psychometric models.
- Detecting violations along one (tests), none (mixture), or many (tree) covariates.
- Exploit different scales of the covariates: continuous, ordinal, or categorical.
- **Here:** Probably quickest overview of DIF patterns with Rasch tree.
- **At UIBK:** Resulting "policy" implications.
	- Avoid exam groups if at all possible.
	- Seemingly equivalent items can function very differently if students focus their learning on well-known parts of the item pool.

#### **R packages:**

- *strucchange* provides an object-oriented implementation of the score-based parameter instability tests.
- Model-based recursive partitioning available in *partykit*.
- Psychometric models that cooperate with *strucchange* and *partykit* are provided in *psychotools*: IRT models (Rasch, partial credit, rating scale), Bradley-Terry, multinomial processing trees.
- Psychometric trees in *psychotree*.
- Psychometric mixture models in *psychomix* (based on *flexmix* plus *psychotools*).

#### **Exams infrastructure:** R package *exams*.

- R for random data generation and computations.
- $\bullet$  LAT<sub>E</sub>X or Markdown for text formatting
- Answer types: Single/multiple choice, numeric, string, cloze.

#### **Output:**

- PDF either fully customizable or standardized with automatic scanning/evaluation.
- HTML either fully customizable or embedded into any of the standard formats below.
- Moodle XML.
- QTI XML standard (version 1.2 or 2.1), e.g., for OLAT/OpenOLAT.
- ARSnova, Blackboard, TCExam, WU-Prüfungsserver, . . .

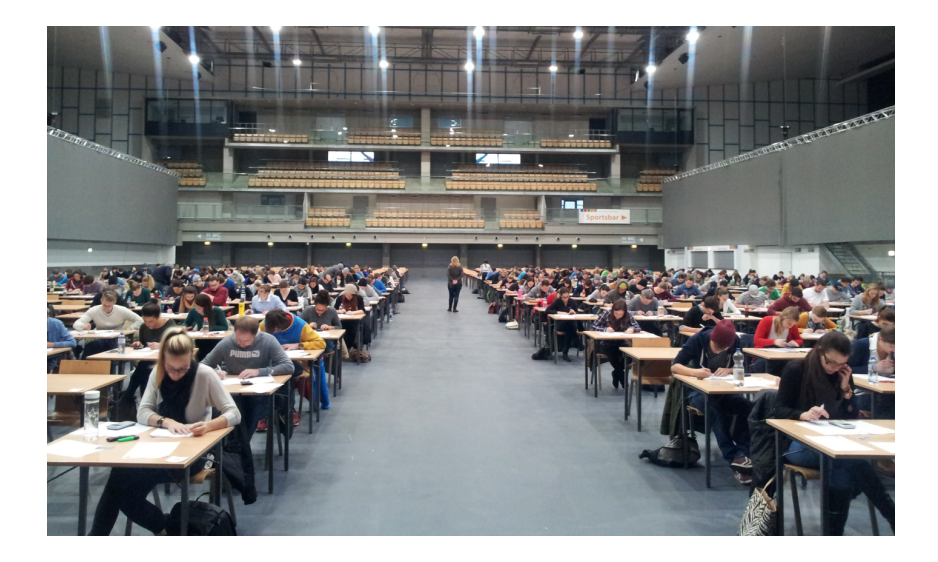

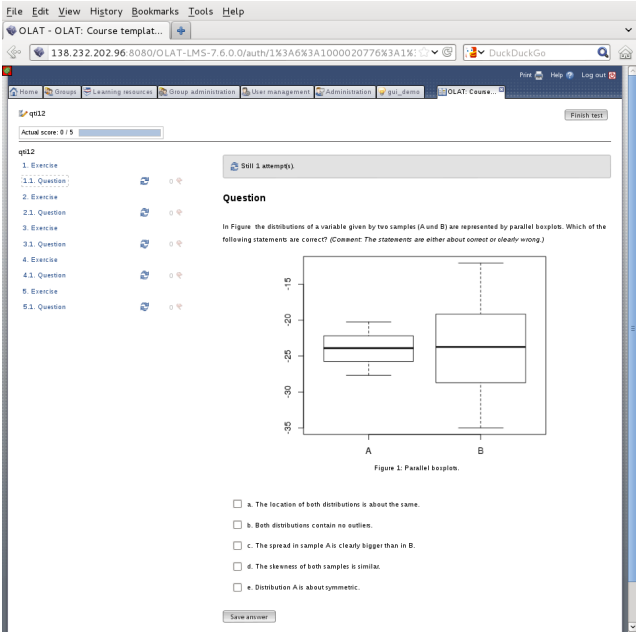

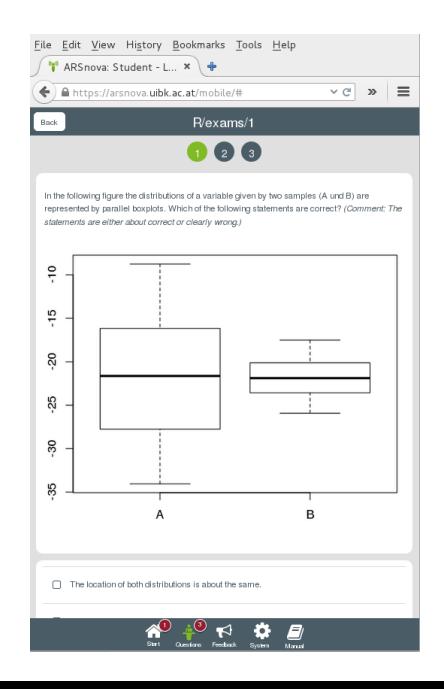

### **References**

Frick H, Strobl C, Leisch F, Zeileis A (2012). "Flexible Rasch Mixture Models with Package psychomix." *Journal of Statistical Software*, **48**(7), 1–25. [doi:10.18637/jss.v048.i07](http://dx.doi.org/10.18637/jss.v048.i07)

Frick H, Strobl C, Zeileis A (2015). "Rasch Mixture Models for DIF Detection: A Comparison of Old and New Score Specifications." *Educational and Psychological Measurement*. **75**(2), 208–234. [doi:10.1177/0013164414536183](http://dx.doi.org/10.1177/0013164414536183)

Hothorn T, Zeileis A (2015). "partykit: A Modular Toolkit for Recursive Partytioning in R." *Journal of Machine Learning Research*, **16**, 3905–3909. <http://www.jmlr.org/papers/v16/hothorn15a.html>

Kopf J, Zeileis A, Strobl C (2015). "A Framework for Anchor Methods and an Iterative Forward Approach for DIF Detection." *Applied Psychological Measurement*, **39**(2), 83–103. [doi:10.1177/0146621614544195](http://dx.doi.org/10.1177/0146621614544195)

Kopf J, Zeileis A, Strobl C (2015). "Anchor Selection Strategies for DIF Analysis: Review, Assessment, and New Approaches." *Educational and Psychological Measurement*, **75**(1), 22–56. [doi:10.1177/0013164414529792](http://dx.doi.org/10.1177/0013164414529792)

Merkle EC, Zeileis A (2013). "Tests of Measurement Invariance without Subgroups: A Generalization of Classical Methods." *Psychometrika*, **78**(1), 59–82. [doi:10.1007/s11336-012-9302-4](http://dx.doi.org/10.1007/s11336-012-9302-4)

Merkle EC, Fan J, Zeileis A (2014). "Testing for Measurement Invariance with Respect to an Ordinal Variable." *Psychometrika*, **79**(4), 569–584. [doi:10.1007/S11336-013-9376-7](http://dx.doi.org/10.1007/S11336-013-9376-7)

Strobl C, Julia Kopf, Zeileis A (2015). "Rasch Trees: A New Method for Detecting Differential Item Functioning in the Rasch Model." *Psychometrika*. **80**(2), 289–316. [doi:10.1007/s11336-013-9388-3](http://dx.doi.org/10.1007/s11336-013-9388-3)

Wang T, Merkle EC, Zeileis A (2014). "Score-Based Tests of Measurement Invariance: Use in Practice." *Frontiers in Psychology*, **5**(438). [doi:10.3389/fpsyg.2014.00438](http://dx.doi.org/10.3389/fpsyg.2014.00438)

Zeileis A, Hothorn T, Hornik K (2008). "Model-Based Recursive Partitioning." *Journal of Computational and Graphical Statistics*, **17**(2), 492–514. [doi:10.1198/106186008X319331](http://dx.doi.org/10.1198/106186008X319331)

Zeileis A, Umlauf N, Leisch F (2014). "Flexible Generation of E-Learning Exams in R: Moodle Quizzes, OLAT Assessments, and Beyond." *Journal of Statistical Software*, **58**(1), 1–36. [doi:10.18637/jss.v058.i01](http://dx.doi.org/10.18637/jss.v058.i01)